Schweizerische Eidgenossenschaft Confédération suisse Confederazione Svizzera Confederaziun svizra

Eidgenössisches Departement für Wirtschaft,Bildung und Forschung WBF

**Agroscope**

#### **Vergleich einer univariaten und einer multivariaten «OMICS» - Datenanalyse; zB. für Genomics, Transcriptomics,Proteomics, Metabolomics, Foodomics, ...**

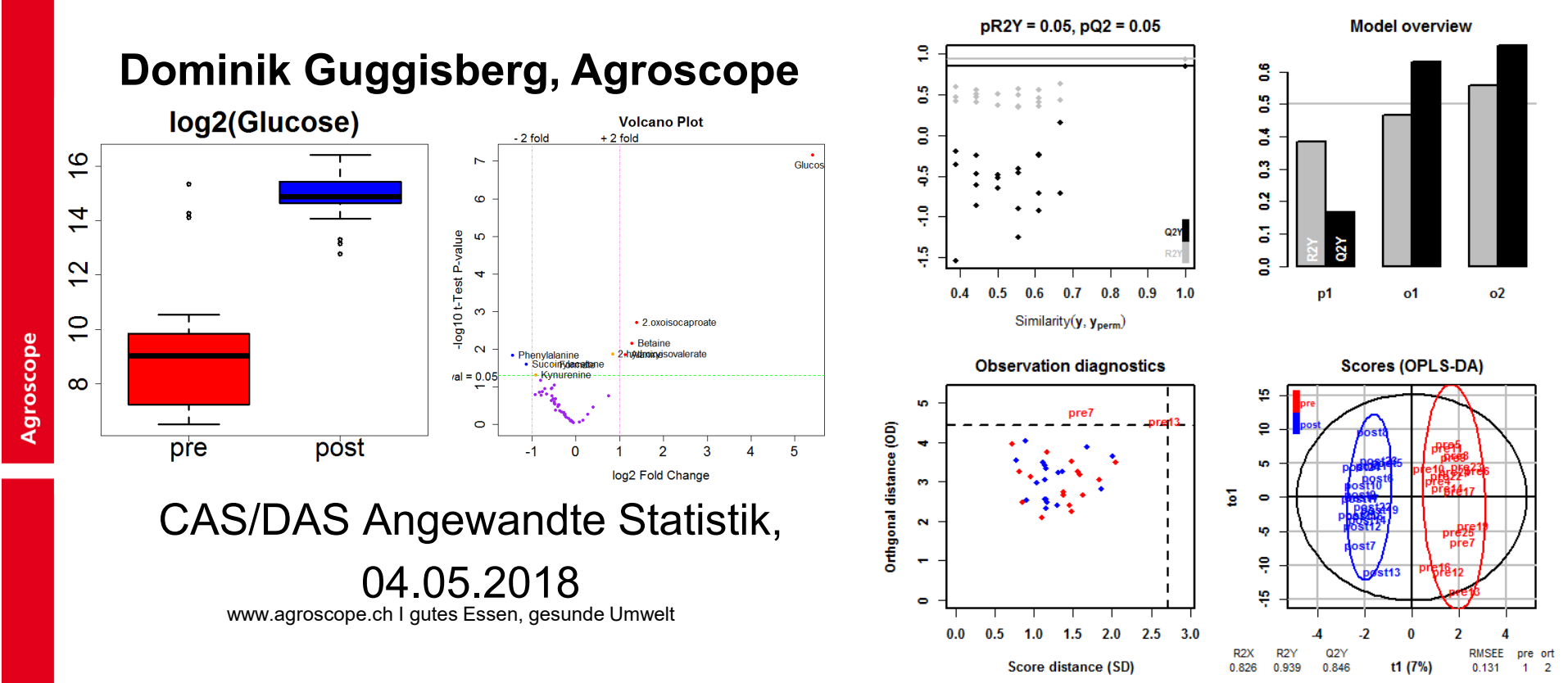

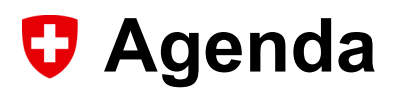

#### **1. Einleitung / Ziele**

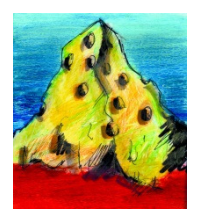

**2. Univariat;** traditionelle Tests, parametrisch, nicht-parametrisch, FDR (false discovery rate) Biologische Effekte («Volcano Plot» <sup>≅</sup> Scatterplot)

R: library(metabolomics) (cran.rproject.org/web/packages)

- **3. Multivariat;** PCA, PLS-DA, OPLS-DA «Feature selection», VIP (Variable Importance in Projection)
	- R: library(ropls) (bioconductor.org)
- **4. Zusammenfassung/Ausblick**

### **1. Einleitung / Ziele:**

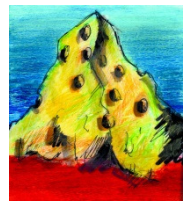

Die Erforschung des Metaboloms wird als **Metabolomik** bezeichnet (im englischen: *metabolomics*). Diese umfasst die Wechselwirkung der darin enthaltenen Metaboliten, deren Identifizierung und Quantifizierung. (=> Einfluss auf den Stoffwechsel verstehen.)

**CAS/DAS Angewandte Statistik**04. Mai 2018

# **zB. Metabolomics**

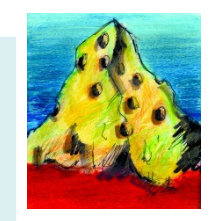

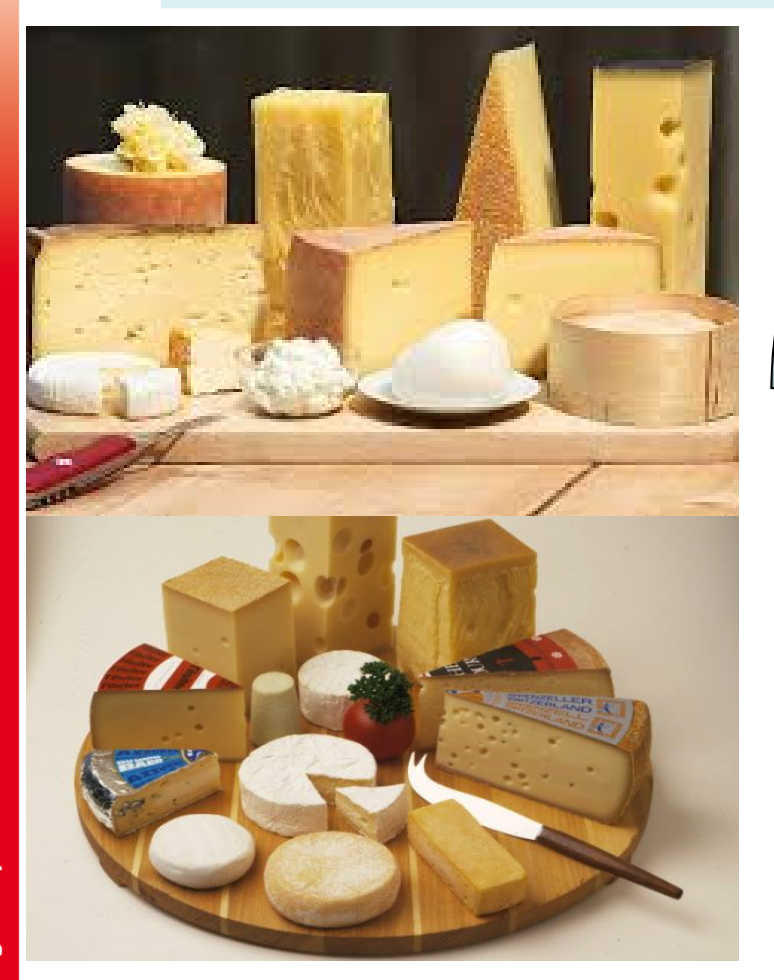

**CAS/DAS Angewandte Statistik**04. Mai 2018

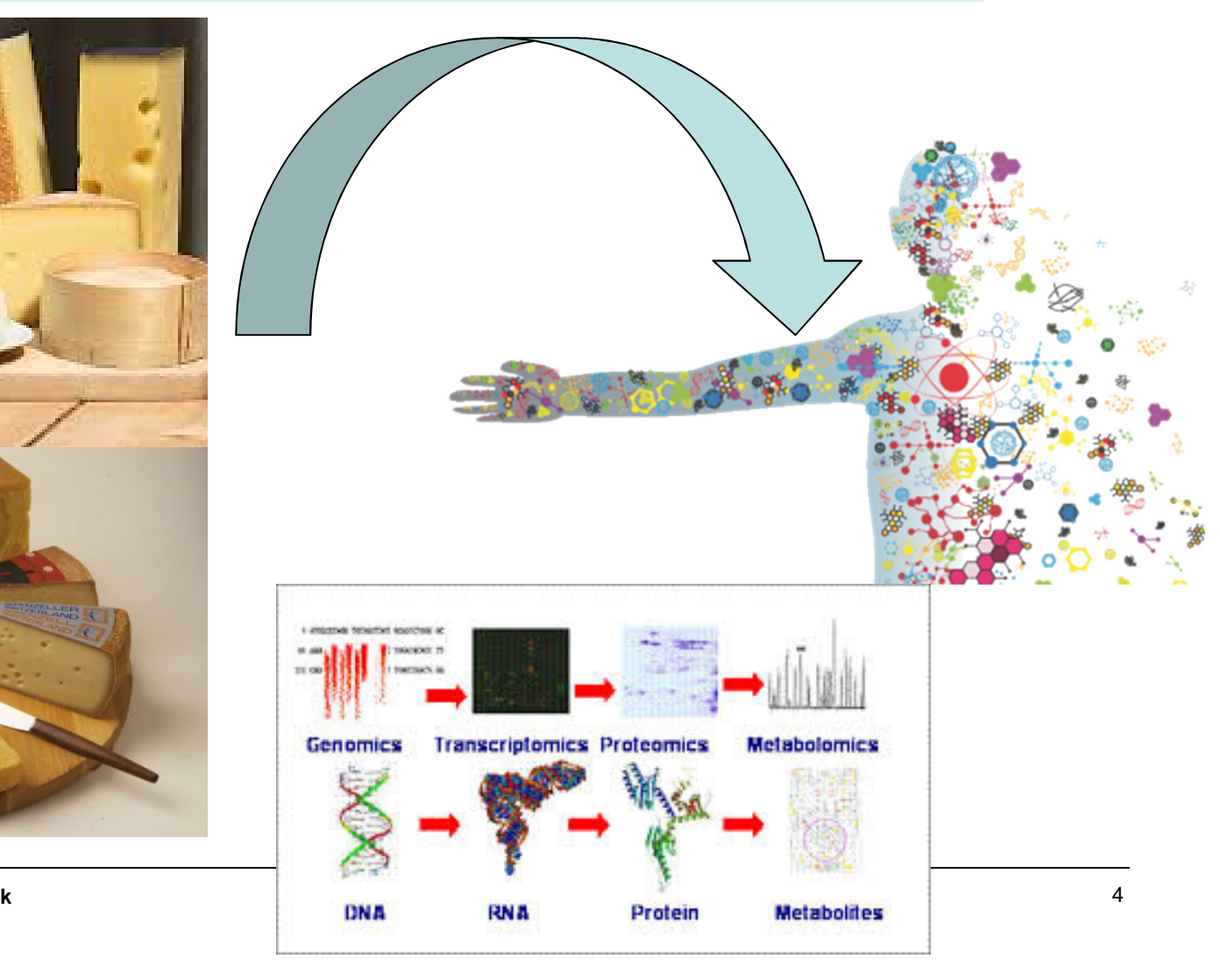

#### **Datensatz: library(metabolomics)\*;data(treated)**

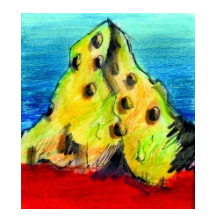

- S Group met1 met2 met3 . . . . .metN
- S1 A 0.6358 0.0851 0.3665 . . . .1.0024
- S2 A 0.5871 0.0935 0.3421 . . . .1.0329
- ...... ... .... .... .... .... S19 B 0.6650 1.0705 0.6710 . . . .0.7319
- $\blacksquare$  S20 B 0.6907 1.0341 0.6858 . . . .0.7376 ...

A metabolomics study with *paired* observations. *Description:* A data frame with data collected from several subjects *before* and *after* a specific treatment. (=> Diabetes-Forschung, 2012)

n<- ncol(treated)  $# n = 54$  (53 Metaboliten) m <- nrow(treated)  $# m = 36 (= 2x18$  Subjekte)

**CAS/DAS Angewandte Statistik**04. Mai 2018

<sup>5</sup> \* cran.r-project.org/web/packages

#### **2. Univariate Analyse**

- Parametrisch: T-Test, ANOVA
- Nicht-parametrisch: Wilcoxon-Test (Mann-Whitney), Kruskal-Wallis
- Probleme: "Alpha-Fehler Kumulierung" (=> multiples Testen)
- => False Discovery Rate (FDR): Korrektur mit Benjamini-Hochberg<sup>1</sup>
- => Filterung der Daten, damit weniger "Features" vorhanden sind: Nachteil; ev. "verlieren" wir wichtige "Features"?
- Grafik: "Volcano Plot"

Der Begriff wurde erstmals 1995 von <u>Yoav Benjamini</u> und <u>Yosi</u><br>Heckhovs definiert <sup>[1]</sup> Hochberg definiert.<sup>[1]</sup> Benjamini, Yoav; Hochberg, Yosef: <u>"Controlling the false discovery rate: a practical</u> and powerful approach to multiple testing" In: Journal of the Royal Statistical Society, Series B Nr. 57, 1995, S. 289–300

### **Volcano Plot (Typ: Scatterplot)**

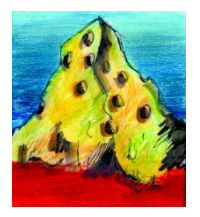

x-Achse: log2 fold change = log 2 (mean post/mean pre)

y-Achse: - log10 (p-values)

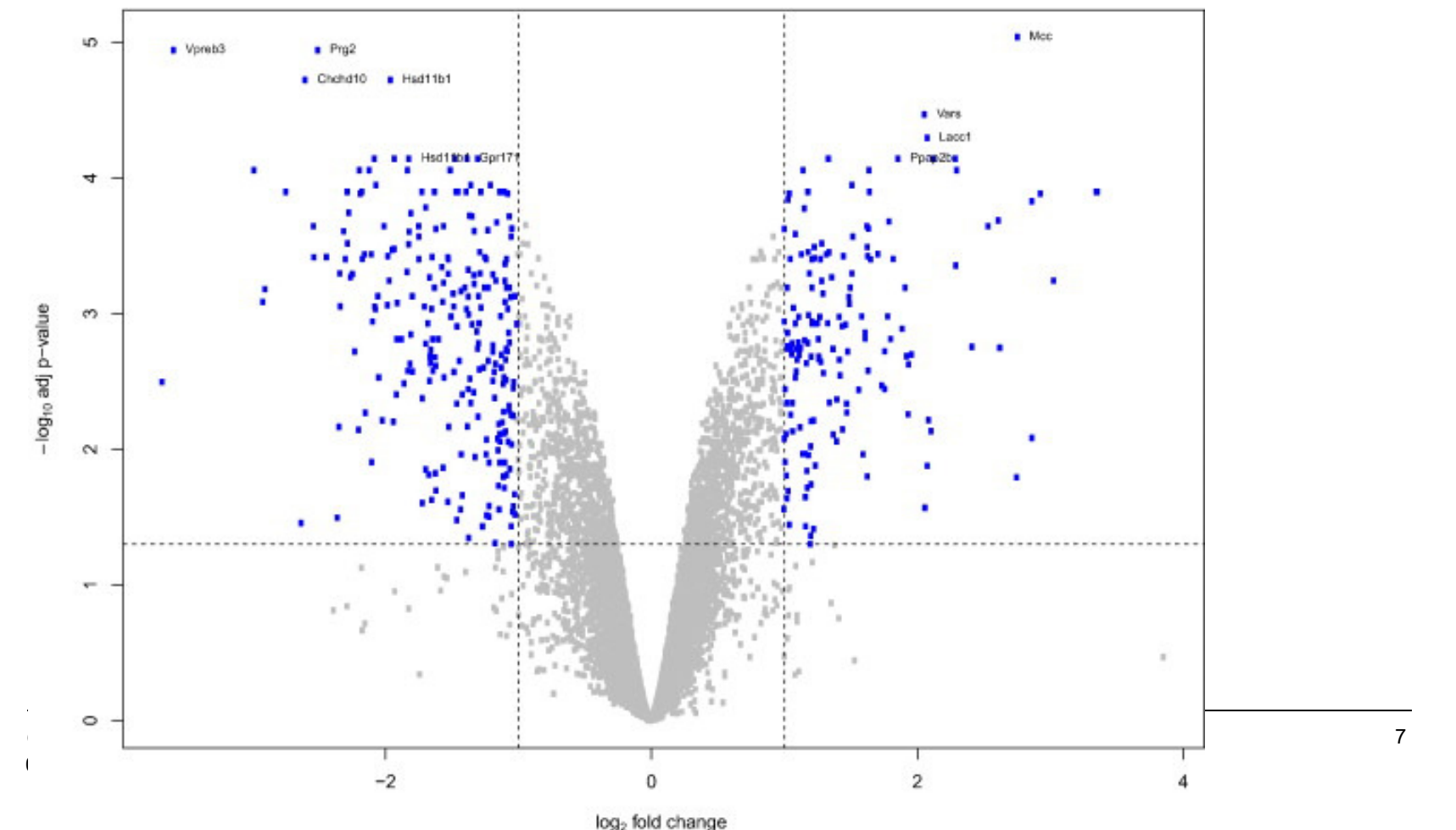

#### **Volcano plot für data(treated) (library(metabolomics))**

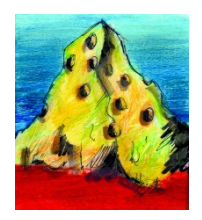

- ### Volcano plot
- data(treated)
- treated.log <- LogTransform(treated, base = 2)\$output
- results <- TwoGroup(treated.log, *paired = TRUE*)\$output
- (Description TwoGroup: This function computes t- statistics, p-values, adjusted p-values, fold changes and standard errors for each metabolite given a series of replicates and two biological conditions).

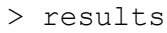

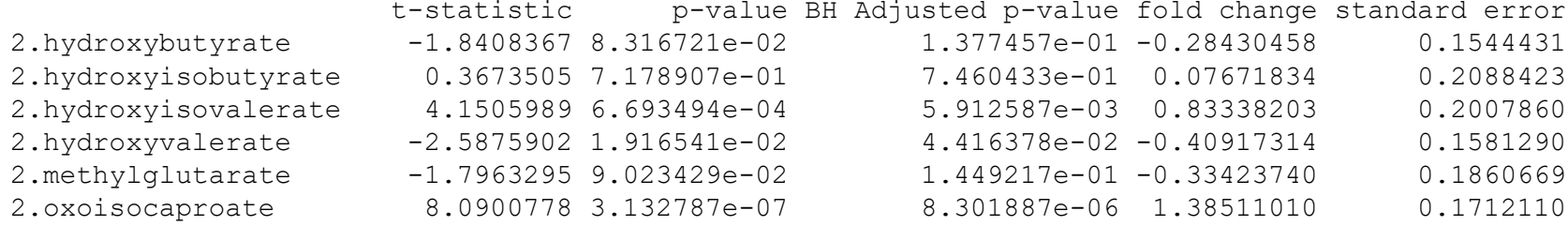

#### **Volcano plot für data(treated) (library(metabolomics))**

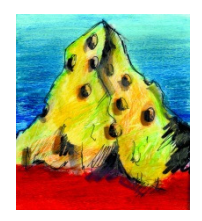

- ### Volcano plot
- data(treated)
- treated.log <- LogTransform(treated, base = 2)\$output
- results <- TwoGroup(treated.log, *paired = TRUE*)\$output
- (Description TwoGroup: This function computes t- statistics, p-values, adjusted p-values, fold changes and standard errors for each metabolite given a series of replicates and two biological conditions).

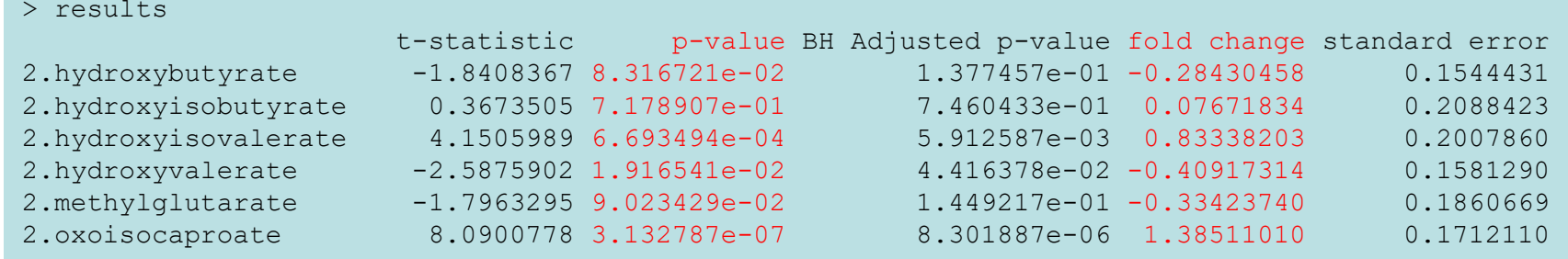

### **Fortsetzung: Volcano Plot**

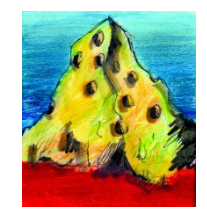

- $\blacksquare$  pval <- results[, 2]
- $\blacksquare$  fc <- results[, 4]
- VolcanoPlot(fc, pval,  $Iwd=1$ , cexlab = 1.1, cex=1.2, cex.axis=1.5, cex.main=1.4, cex.lab=1.3)

**CAS/DAS Angewandte Statistik**

04. Mai 2018

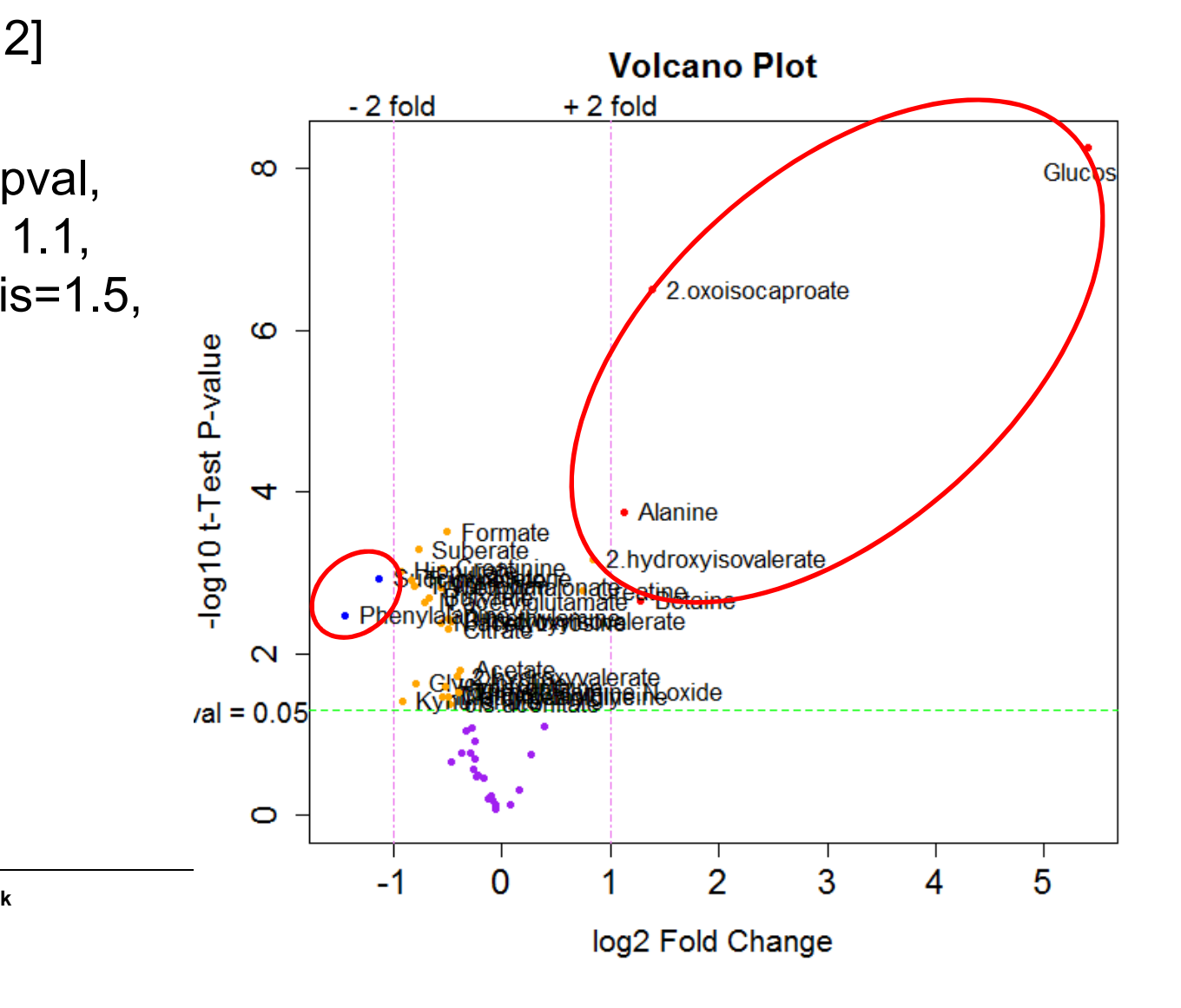

#### **3. Multivariate Analyse:**

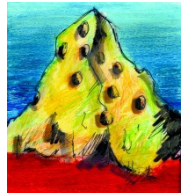

The ropls R package implements the **PCA**, **PLS(-DA)** and **OPLS(-DA)** approaches with the original, **NIPALS**-based, versions of the algorithms. It includes the **R2** and **Q2** quality metrics, the permutation **diagnostics**, the computation of the **VIP** values, the score and orthogonal distances to detect **outliers**, as well as many **graphics** (scores, loadings, predictions, diagnostics, outliers, etc).

**CAS/DAS Angewandte Statistik** $\mathsf{k}$  and  $\mathsf{t}$  11 04. Mai 2018

library(ropls), www.bioconductor.org

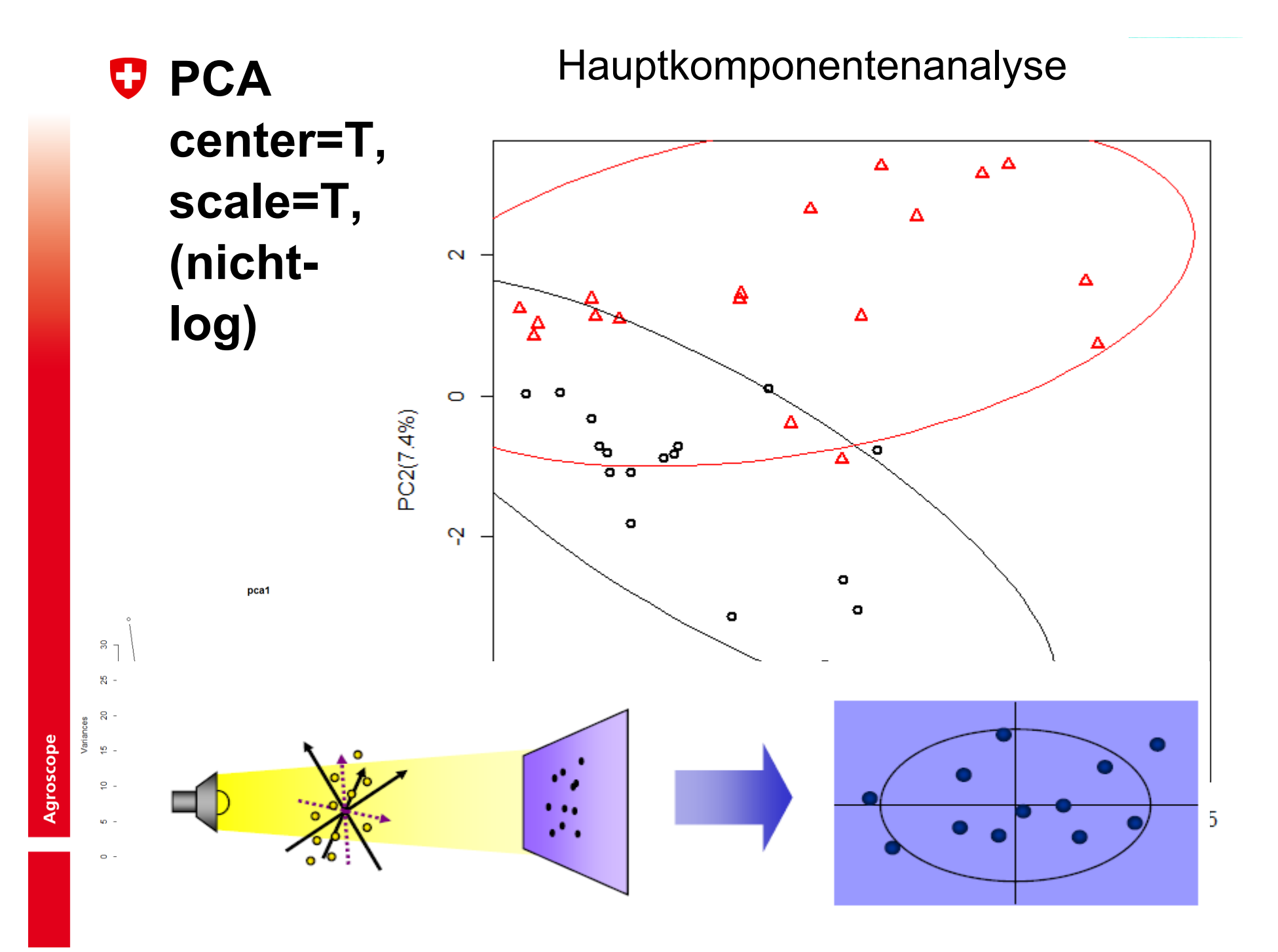

#### **PLS-DA (log-transformierte Daten)**

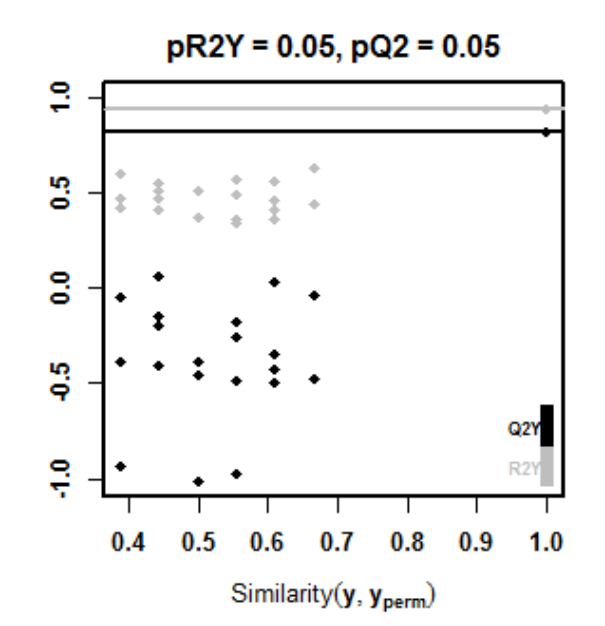

pre7

1.5

Score distance (SD)

 $1.0$ 

 $2.0$ 

**CAS/DAS Angewandte Statistik**

 $0.5$ 

 $0.0$ 

Ю

÷

**CO** 

 $\mathbf{\tilde{c}}$ 

÷

 $\bullet$ 

Orthgonal distance (OD)

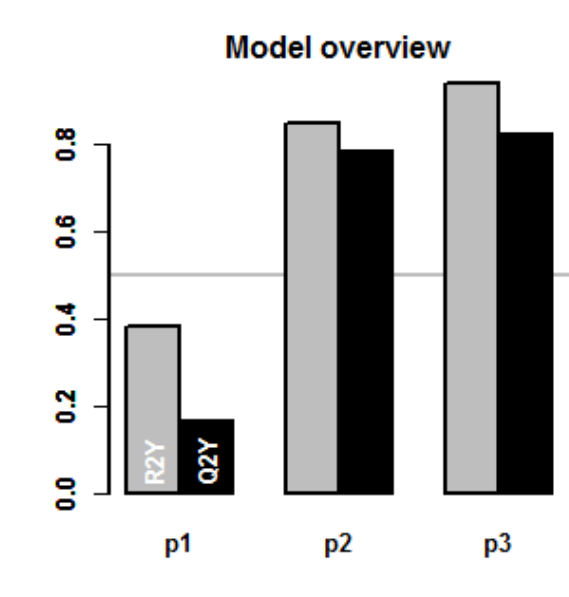

**Observation diagnostics** Scores (PLS-DA) ę pre13 re i pre16 **ID** president  $(5.62)$ pre14  $\bullet$ pre1 19 post <del>е се примера во 1980 година, како представа на пример</del>ени по селото на 13 2.5 -5 5 0 Q<sub>2</sub>Y R<sub>2</sub>X R<sub>2</sub>Y rmsee

0.819

0.826

0.939

pre

3

0.131

t1 (52%)

Latent variable regressionbased on<br>---------covariancebetween X<br>(eredictere) (predictors) and <sup>Y</sup> (response). (ideal for multicollinearpredictors!)

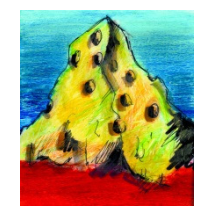

#### **OPLS-DA (log-transformierte Daten)**

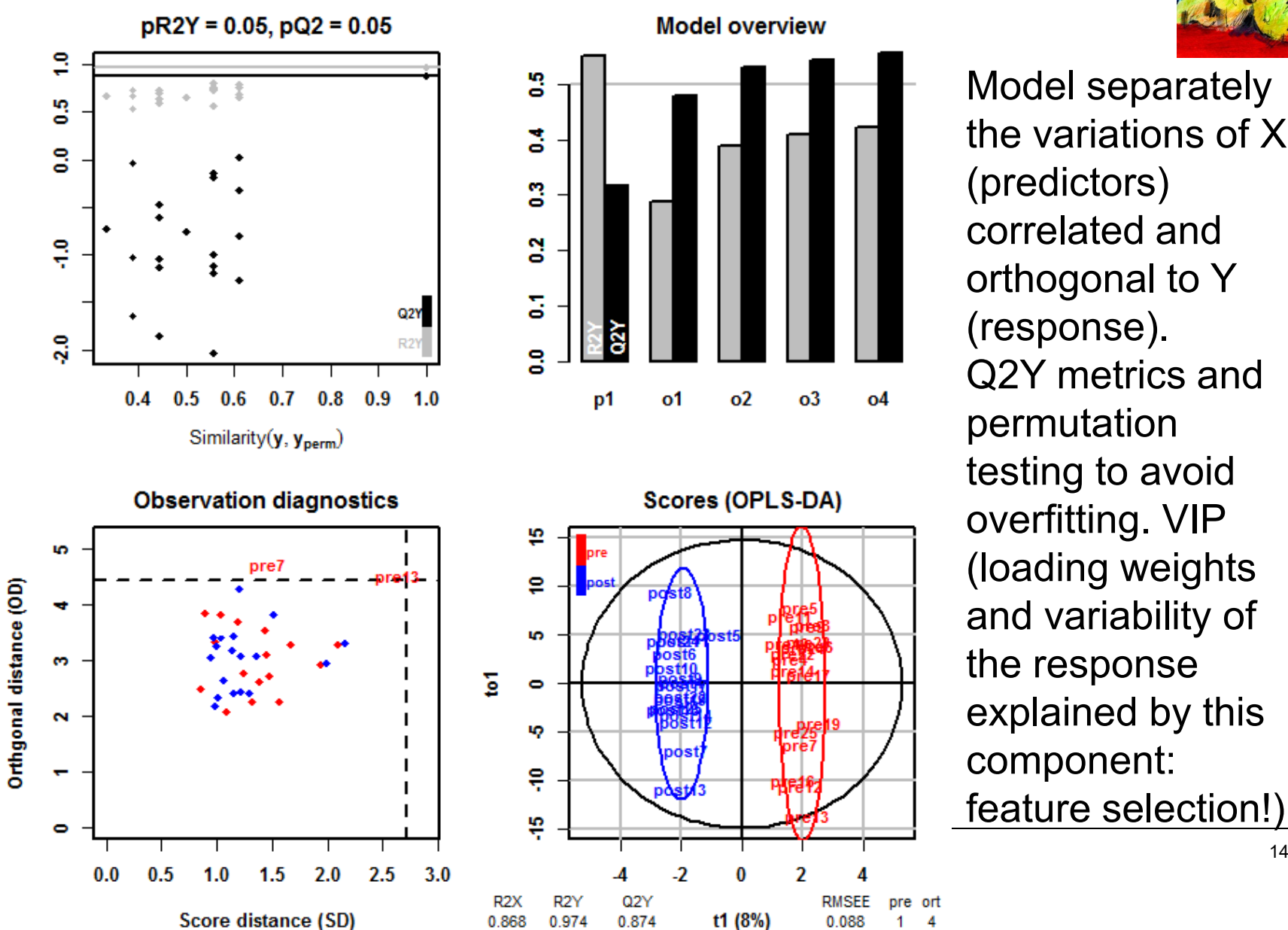

Model separately the variations of <sup>X</sup> (predictors) correlated and  $0<sup>2</sup>$  $_{03}$  $04$ Scores (OPLS-DA)

**RMSEE** 

0.088

pre ort

-4

 $\mathbf{1}$ 

orthogonal to <sup>Y</sup> (response). Q2Y metrics and permutationtesting to avoid<br>exer<del>f</del>iting NUD overfitting. VIP (loading weights) and variability of the response explained by this component: feature selection!)

![](_page_13_Picture_4.jpeg)

### **VIP (Variable Importance in Projection)**

head(newdata1, 10), log-transformierte Daten

![](_page_14_Picture_71.jpeg)

#### (sortiert!)

#### U **4. Zusammenfassung: Univariat/Multivariat**

![](_page_15_Picture_1.jpeg)

- **Univariat (Volcano-Plot)**
- Glucose
- **Oxoisocaproate**
- Alanine
- **Betaine**
- E **Succinylacetone**
- <mark>▪</mark> Phenylalanine

#### **- Multivariat (OPLS-DA, log-Daten)**

- Glucose
- Oxoisocaproate
- **Hydroxyisovalerate**
- Betaine
- Alanine
- $\blacktriangleright$  Phenylalanine
- **Service Service Formate**

…

 $\blacktriangleright$  Succinylacetone

#### **Skalierung: Unit variance oder Pareto**

![](_page_16_Picture_1.jpeg)

- Unit variance scaling: jede Variable wird durch die Standardabweichung dividiert.
- Pareto scaling: jede Variable wird durch die Wurzel der Standardabweichung dividiert (häufig in Metabolomics-Studien verwendet).
- In der Literatur wird zB. auch empfohlen: Range scaling:  $\tilde{x}_{ij} = \frac{x_{ij} - \bar{x}_i}{(x i_{max} - x i_{min})}$
- Robert A van den Berg,<sup>1</sup> Huub CJ Hoefsloot,<sup>2</sup> Johan A Westerhuis,<sup>2</sup> Age K Smilde,<sup>1,2</sup> and <u>Mariët J van der</u> Werf<sup>1</sup>, «Centering, scaling, and transformations: improving the biological information content of metabolomics data", BMC Genomics, 2006.

**CAS/DAS Angewandte Statistik**04. Mai 2018

### **4. Ausblick**

![](_page_17_Picture_1.jpeg)

- Univariat oder multivariat?
- Unit variance, Pareto oder Range scaling?
- Log-Transformation?
- **Plausibilitätsprüfung, "Know-how"** aus der Praxis!

![](_page_18_Picture_0.jpeg)

Just because you are right, does not mean, I am wrong. You just haven't seen life from my side.

![](_page_18_Picture_2.jpeg)

![](_page_19_Picture_0.jpeg)

## **Fragen?**

# Besten Dank für eure Aufmerksamkeit

0

**CAS/DAS Angewandte Statistik**04. Mai 2018

 $\mathsf{k}$  20

![](_page_20_Picture_0.jpeg)

#### **Agroscope: LiebefeldMilchsäurebakterien**

![](_page_21_Picture_1.jpeg)

![](_page_21_Picture_2.jpeg)

![](_page_21_Picture_3.jpeg)

![](_page_21_Picture_4.jpeg)

![](_page_21_Picture_5.jpeg)

![](_page_21_Picture_6.jpeg)

![](_page_21_Picture_7.jpeg)

![](_page_21_Picture_8.jpeg)